# **pagbet com baixar**

- 1. pagbet com baixar
- 2. pagbet com baixar :planeta da sorte cassino
- 3. pagbet com baixar :jogos sem flash

# **pagbet com baixar**

Resumo:

**pagbet com baixar : Bem-vindo ao paraíso das apostas em bolsaimoveis.eng.br! Registrese e ganhe um bônus colorido para começar a sua jornada vitoriosa!**  contente:

# **O maior prêmio pago pela Bet365**

Ainda não está em contato com a história do maior prêmio pago paga bet365? Entre, vamos contar!

**Título Descrição Quanntia**

Prêmio maior da Bet365 R\$ 300 mil E-Mail:

Aposta foi realizada em 2022 e o prêmiofoi pago, R\$ 300 mil. O ganhador Foi um jogador anônimo que havia apostado na combinação de resultados do futebol Uma apostas foi realizada nos quiosques da Bet365 localizado no São Paulo!

### **Apostas responsáveis**

É importante que leiar seja a aposta de fé ser feita da forma responsável. Não é grande peça apostas apostólica do limite para o pagamento, só vai mais difícil e não será melhor receber nada além R\$ 300 mil!

- Busca acima do seu limite
- como regras da casa
- Não jogo tudo em uma aposta

#### **Dicas para aporstar na Bet365**

Para apor na Bet365, é importante seguir algumas dicas:

- Pesquisa bem como probabilidades
- Aposta em várias combinações
- Não seja impulsivos

### **Encerrado Conclusão**

A história do maior preço pago pela pena Bet365 é um exemplo de como aposta pode ser recompensadora, mas também poder para uma lio assim.

Você também pode gostar:

- 7 games downloads de jogo
- [jogos de cassino spaceman](/jogos-de-cassino-spaceman-2024-08-11-id-33095.html)

#### [quais as melhores plataformas de apostas esportivas](https://www.dimen.com.br/quais-as-melhores-plataformas-de-apostas-esportivas-2024-08-11-id-40175.pdf)

O melhor site de apostas para iniciantes: Bet365

Procurando o melhor site para iniciantes fazer suas apostas? Não procure mais do que a Bet365! Com uma ampla gama de esportes e mercados à escolha, bem como um interface amigável ao usuário. A bet 365 é perfeita plataforma pra quem está começando no mundo das aposta online Por que escolher a Bet365?

Interface amigável: A plataforma da Bet365 foi projetada para ser fácil de usar, mesmo aqueles que são novos nas apostas online.

A Bet365 oferece uma ampla gama de esportes e mercados para escolher, incluindo desportos populares como futebol americano. basquetebol ou ténis bem com nicho desportivo (e-Sport) Odds competitivas: A Bet365 oferece orcas de concorrência em uma ampla gama dos mercados, tornando-se a melhor escolha para aqueles que procuram obter um bom valor pelo seu dinheiro. Excelente serviço ao cliente: A equipe de atendimento está disponível 24 horas por dia, 7 dias para ajudar com quaisquer dúvidas ou preocupações que você possa ter.

Como começar a usar o Bet365?

Vá para o site da Bet365 e clique no botão "Ingressar agora".

Preencha o formulário de inscrição com suas informações pessoais.

Deposite fundos em pagbet com baixar conta usando um dos muitos métodos de pagamento disponíveis.

Comece a navegar pelos esportes e mercados disponíveis, faça suas apostas! Dicas para iniciantes

Comece pequeno: não aposte mais do que você pode perder.

Faça pagbet com baixar pesquisa: Certifique-se de entender as probabilidades e os termos das apostas antes da colocação.

Não persiga as perdas: Se você está em uma série de derrota, não tente recuperar suas prejuízos apostando mais. Faça um intervalo e volte quando estiver pronto! Conclusão

Em conclusão, a Bet365 é uma escolha perfeita para iniciantes que procuram começar pagbet com baixar jornada de apostas online. Com interface amigável ao usuário e ampla gama em esportes ou mercados; odds competitivas – além do excelente atendimento aos clientes - ela tem tudo aquilo necessário pra você iniciar seu jogo com sucesso no começo da partida até ganhar! Inscreva-se no Bet365 hoje mesmo e comece a fazer suas apostas!

## **pagbet com baixar :planeta da sorte cassino**

Introdução:

O futebol é um dos esportes mais populares no Brasil, e muitas pessoas apréciam apostar em pagbet com baixar suas partidas. com a arrivée da Pagbet, um aplicativo de apostas online, as pessoas podem agora apostar em pagbet com baixar seus times favorite de futebol com mais facilidade e segurança. Neste caso típico, vamos explorar como a Pagbet está revolucionando a forma como as pessoas apostam no futebol no Brasil.

Fundação:

A Pagbet é uma plataforma de apostas online que oferece odds incríveis e promoções para os apostadores. A plataforma é segura e confiável, tornando-se uma das principais escolhas para aqueles que buscam dinumerosas apostas esportivas. com a Pagbet, os usuárioschap apostar em pagbet com baixar várias modalidades de esportes, mas o futebol é sem duvidas o mais popular.

Descrição específica do caso:

Junte-se à PAGBET, líder em pagbet com baixar apostas online: Cassino, Esportes, Odds incríveis e promoções. Plataforma segura para entretenimento responsável.

Ao Vivo·Cassino·Só Futebol·Aviator

A Pagbet é uma casa de apostas com trajetória consolidada no mercado esportivo. Possui licença

de funcionamento emitida por Curaçao, sob o n.° 365/JAZ. Além ...

15 de fev. de 2024·O aplicativo Pagbet pode ser baixado gratuitamente no site oficial. É a versão mais recente disponível para download em pagbet com baixar dispositivos Android e ... Pagbet com o app permite que você aposte em pagbet com baixar esportes de qualquer lugar As apostas esportivas móveis farão você ganhar Aposte e jogue seus jogos ...

# **pagbet com baixar :jogos sem flash**

## **homem do Reino Unido pagbet com baixar cuidados intensivos após ataque "inusitado" de tubarão no Caribe**

Um homem britânico de 64 anos encontra-se pagbet com baixar cuidados intensivos após um ataque "inusitado" de tubarão na ilha do Caribe de Tobago.

O homem está a receber cuidados críticos depois de o ataque de tubarão-toro lhe ter causado ferimentos no braço esquerdo, na perna esquerda e no abdómen, disse a Divisão de Turismo, Cultura, Antiguidades e Transportes de Tobago.

A divisão disse que o homem, que estava de férias pagbet com baixar Tobago, foi atacado a 10 metros da costa na Baía Grande de Courland, também conhecida como Praia Tartaruga, na costa norte da ilha, na sexta-feira de manhã.

Os serviços de emergência foram contatados imediatamente e, uma vez que o homem foi resgatado da água, foi levado para o hospital para ser operado.

A divisão turística de Tobago considerou o ataque "inusitado e desafortunado".

Disse que as agências de emergência da Assembleia Legislativa de Tobago responderam ao ataque fechando a Praia Tartaruga, onde o ataque ocorreu, até novo aviso, e aconselharam o fechamento das praias na costa oeste da ilha até novo aviso. Todas as turnês de recifes na área também foram suspensas, disse o comunicado da divisão turística.

Drones estavam sendo usados para vigiar a área, disse.

A divisão disse: "Este é um ocorrência muito incomum, pois Tobago é conhecido pelas suas belas e seguras praias... A divisão gostaria também de reafirmar ao público que a segurança dos nossos visitantes é uma prioridade e estão a ser engajados todos os especialistas para assegurar a segurança e gerir a situação do melhor jeito possível."

### **Testemunha descreve como tubarão atacou pagbet com baixar águas rasas**

Orion Jakerov, um gestor de desportos aquáticos no hotel Starfish perto do local do ataque, descreveu como o tubarão atacou pagbet com baixar águas rasas e como as pessoas tentaram afastá-lo.

Jakerov disse ao emissora local TTT Live: "Não acho que eles o viram. Eles estavam a cerca de altura da cintura na água, não estavam fora do seu depth. Penso que suas costas estavam viradas e eles estavam apenas mexendo por aí. Ninguém viu o tubarão chegando.

"Ainda enquanto o tubarão estava lá pagbet com baixar torno e fazendo o ataque, as outras pessoas estavam na água e estavam fisicamente tentando lutar contra o tubarão."

### **Dados sobre ataques de tubarões**

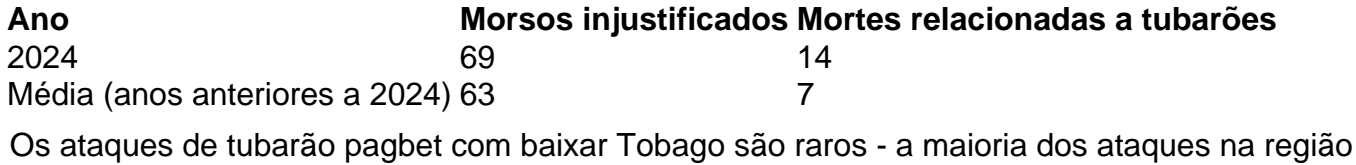

ocorre mais para norte, no Caribe central e ao longo das costas leste e sul dos EUA, de acordo com o banco de dados do Arquivo Internacional de Ataques de Tubarões.

Author: bolsaimoveis.eng.br Subject: pagbet com baixar Keywords: pagbet com baixar Update: 2024/8/11 20:33:59